### **Horaires et infos**

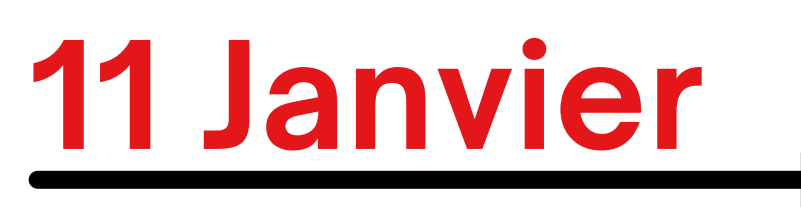

Manipulation des PDF. Numérisation, signature éléctronique, conversion...

#### Les mercredis 14h30-16h30 Salle du conseil - Mairie

**Nécessite d'amener votre ordinateur portable ou tablette/smartphone**

### **Ateliers collectifs découverte de l'informatique Mairie de Cheverny** programme de Janvier à Mars 2023

**Entrée libre sans inscription**

## **1 Février**

Création album photo souvenirs à imprimer.

### **25 janvier**

Entrainement, exercices pratiques : Déplacement des fichiers, classement, organiser ses fichiers.

# **15 Février**

Entrainement, exercices : Traitement de texte, mise en forme d'un document texte.

### **1 Mars**

Découverte des applications Android : Plantnet,Waze, Google Lens, swiftkey... Smartphone seulement

### **15 Mars**

Information sur une utilisation eco-responsable du numérique suivi d'un quizz sur les bonnes pratiques

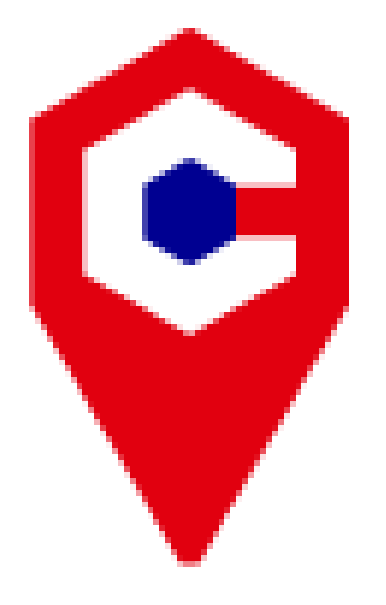

### **CONSEILLER NUMÉRIQUE France** services

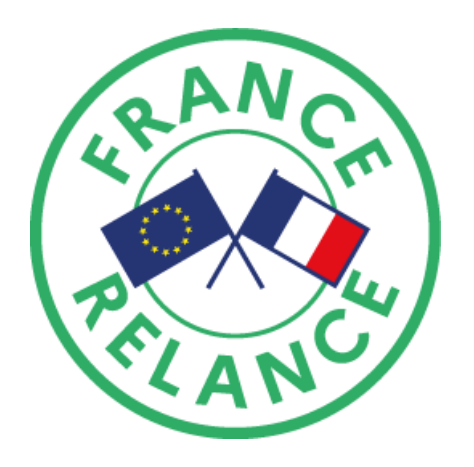